# IBM 000-611

DB2 10.1 DBA for Linux, UNIX, and Windows
Version: 4.0

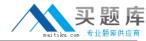

# **Topic 1, Volume A**

## **QUESTION NO: 1**

Due to a hardware failure, it appears that there may be some corruption in database DB\_1 as DB2 is reporting a "bad page". DB2DART is performed for the entire database and it appears that several bad pages were detected in table space TBSP\_1. What command can be used to recover the database and repair the corruption in table space TBSP\_1?

- A. RESTART DATABASE
- **B.** RECOVER DATABASE
- C. RESTORE TABLESPACE
- D. ROLLFORWARD DATABASE

Answer: B Explanation:

### **QUESTION NO: 2**

If a single node database is actively being used by applications when a power failure occurs, what method is used to bring the database back to a consistent state once power has been restored?

- **A.** Crash recovery
- **B.** Version recovery
- C. Disaster recovery
- **D.** Roll-forward recovery

Answer: A Explanation:

#### **QUESTION NO: 3**

You have an High Availability and Disaster Recovery (HADR) environment set up and you want to read from the standby database. What must you do?

- **A.** Assign the value ON to the DB2\_HADR\_ROS registry variable.
- **B.** Assign the value ON to the DB2\_HADR\_SNAP registry variable.
- **C.** Execute the STOP HADR command to temporarily break the HADR connection to the standby.
- **D.** Execute the TAKEOVER HADR command to instruct the standby database to takeover as the new primary database.

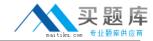

Answer: A Explanation:

# **QUESTION NO: 4**

Which command can be used to restore a corrupted database using only the recovery history file?

- A. RESTART DATABASE
- **B.** RECOVER DATABASE
- C. RESTORE DATABASE
- D. ROLLFORWARD DATABASE

Answer: B Explanation:

#### **QUESTION NO: 5**

What is the correct procedure for recovering a dropped table when DROPPED TABLE RECOVERY has been enabled and the database must remain online?

- **A.** Run the RECOVER DATABASE command with the RECOVER DROPPED TABLE option to restore the database and recover the droppedtable.
- **B.** Run the RECOVER DATABASE command with the RECOVER DROPPED TABLE option to restore the appropriate table space and recover the dropped table.
- **C.** Restore the database from a backup image that was taken before the table was dropped; run the ROLLFORWARD DATABASE command withthe RECOVER DROPPED TABLE option to restore the database and recover the dropped table.
- **D.** Restore the appropriate table space from a backup image that was taken before the table was dropped; run the ROLLFORWARD DATABASEcommand with the RECOVER DROPPED TABLE option to restore the appropriate table space and recover the dropped table.

Answer: D Explanation:

# **QUESTION NO: 6**

Which command will define the alternate diagnostic data directory path as /db2data/db2dump2?

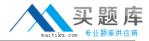

- A. db2set ALT\_DIAGPATH=/db2data/db2dump2
- B. db2set SECONDARY\_DIAGPATH=/db2data/db2dump2
- C. UPDATE DBM CFG USING ALT\_DIAGPATH /db2data/db2dump2
- D. UPDATE DBM CFG USING SECONDARY\_DIAGPATH /db2data/db2dump2

Answer: C Explanation:

# **QUESTION NO: 7**

What is the MAX\_LOG database configuration parameter used for?

- **A.** To limit how many log files a single transaction can span.
- **B.** To limit the percentage of primary log space a running transaction can consume.
- **C.** To limit the total number of primary and secondary log files a database can consume.
- **D.** To limit the total number of secondary log files a transaction can consume before infinite logging is enabled.

Answer: B Explanation:

#### **QUESTION NO: 8**

What unit of measurement is used to represent the cumulative total cost of a node in a Visual Explain access plan diagram?

- A. CPU cycles
- B. Elapsed time, in milliseconds
- C. Processing instructions performed
- D. Timerons

Answer: D Explanation:

# **QUESTION NO: 9**

In IBM Data Studio, where can you schedule script-based jobs?

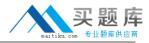

- A. Job Console
- B. Job Manager
- C. Task Manager
- D. Utilities Console

Answer: B Explanation:

# **QUESTION NO: 10**

The values of the automatic maintenance database configuration parameters for a database named SAMPLE are as follows:

| Automatic maintenance          | (AUTO_MAINT) = ON        |
|--------------------------------|--------------------------|
| Automatic database backup      | (AUTO_DB_BACKUP) = OFF   |
| Automatic table maintenance    | (AUTO_TBL_MAINT) = OFF   |
| Automatic runstats             | (AUTO_RUNSTATS) = OFF    |
| Real-time statistics           | (AUTO_STMT_STATS) = OFF  |
| Statistical views              | (AUTO_STATS_VIEWS) = OFF |
| Automatic sampling             | (AUTO_SAMPLING) = OFF    |
| Automatic statistics profiling | (AUTO_STATS_PROF) = OFF  |
| Statistics profile updates     | (AUTO_PROF_UPD) = OFF    |
| Automatic reorganization       | (AUTO_REORG) = ON        |

What commands must be run to enable real-time statistics collection on the SAMPLE database?

A. UPDATE DB CFG FOR sample USING AUTO\_RUNSTATS ON; UPDATE DB CFG FOR sample USING AUTO\_STMT\_STATS ON; B. UPDATE DB CFG FOR sample USING AUTO\_TBL\_MAINT ON; UPDATE DB CFG FOR sample USING AUTO\_RUNSTATS ON; UPDATE DB CFG FOR sample USING AUTO\_STMT\_STATS ON; C. UPDATE DB CFG FOR sample USING AUTO\_TBL\_MAINT ON; UPDATE DB CFG FOR sample USING AUTO\_RUNSTATS ON; UPDATE DB CFG FOR sample USING AUTO\_STATS\_VIEWS ON;

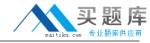

**D.** UPDATE DB CFG FOR sample USING AUTO\_RUNSTATS ON; UPDATE DB CFG FOR sample USING AUTO\_STATS\_VIEWS ON;

Answer: B Explanation:

## **QUESTION NO: 11**

If the current value for self-tuning memory is: Self Tuning Memory (SELF\_TUNING\_MEM) = ON (Inactive) Which statement is true?

- **A.** Self-tuning is occurring only on the instance memory area.
- **B.** The memory tuner is actively tuning the memory on the system.
- C. Self-tuning is not occurring because it is waiting for the database to be recycled.
- **D.** Self-tuning is not occurring because there are less than two memory consumers enabled.

Answer: D Explanation:

# **QUESTION NO: 12**

What are two types of security label components that can be used with Label-Based Access Control (LBAC)? (Choose two).

- A. Set
- B. Tree
- C. Group
- D. Range
- E. Hierarchy

Answer: A,B Explanation:

# **QUESTION NO: 13**

Where are column mask definitions stored?

A. In the table definition

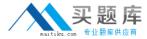

- **B.** In the system catalog
- C. In the table space metadata
- D. In the database configuration file

Answer: B Explanation:

# **QUESTION NO: 14**

Which statement is correct when describing trusted contexts?

- **A.** A trusted context defines a trust relationship for a connection between the database and an external entity.
- **B.** A trusted context promotes the authorization level of the connection initiator and grants them DBADM authority.
- **C.** A trusted context defines a trust relationship between a user and a table allowing that user additional capabilities.
- **D.** A trusted context gives the database connection the ability to bypass auditing since authentication has already occurred.

Answer: A Explanation:

#### **QUESTION NO: 15**

A table named SALES was created as follows:

```
CREATE TABLE sales
(sales_date DATE WITH DEFAULT,
sales_rep INTEGER,
sales_amt DECIMAL(12, 2))
```

If management wants to use Label-Based Access Control (LBAC) to protect individual rows in the SALES table, and the security policy needed (SEC\_POLICY) has already been created, what must be done to protect the table as desired?

- **A.** Associate the SEC\_POLICY security policy with the SALES table.
- **B.** Add a column with the DB2SECURITYLABEL data type to the SALES table.
- **C.** Add a column with the DB2SECURITYLABEL data type to the SALES table and then associate the SEC\_POLICY security policy with the table.

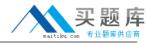

**D.** Add a SECURED WITH clause to every column in the SALES table and then associate the SEC\_POLICY security policy with the SALES table.

Answer: C Explanation:

**QUESTION NO: 16** 

Which authorities can be audited with the AUDIT statement?

- A. SECADM, DBADM, SYSMAINT, and SYSCTRL can be audited, but SYSADM cannot.
- B. SYSADM, DBADM, SYSMAINT, and SYSCTRL can be audited, but SECADM cannot.
- C. SYSADM, SECADM, DBADM, SQLADM, ACCESSCTRL, and DATAACCESS can be audited.
- **D.** DBADM, SYSMAINT, ACCESSCTRL, and DATAACCESS can be audited, but SYSADM and SECADM cannot.

Answer: C Explanation:

**QUESTION NO: 17** 

Which authority is required to revoke SECADM authority?

- A. DBADM
- B. SECADM
- C. SYSADM
- D. SQLADM

Answer: B Explanation:

**QUESTION NO: 18** 

Which statement regarding SECADM authority is true?

- **A.** The instance owner has SECADM authority by default.
- B. PUBLIC cannot receive SECADM authority, either directly or indirectly.
- C. Only users with SECADM authority are allowed to grant the CONNECT database authority to

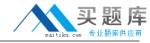

others.

**D.** The SECADM\_GROUP database manager configuration parameter determines who has SECADM authority by default.

Answer: B Explanation:

**QUESTION NO: 19** 

What authorization is needed to execute the CREATE MASK statement?

- A. SECADM
- B. SQLADM
- C. SYSADM
- D. SYSCTRL

Answer: A Explanation:

**QUESTION NO: 20** 

Which statement is correct for a user who holds SECADM authority?

- **A.** A user who holds SECADM authority can only grant and revoke database object privileges.
- **B.** A user who holds SECADM authority can grant and revoke all database level authorities and database object privileges.
- **C.** A user who holds SECADM authority can only grant and revoke DBADM and SECADM database level authorities.
- **D.** A user who holds SECADM authority can only grant and revoke label based access control (LBAC) security labels.

Answer: B Explanation:

**QUESTION NO: 21** 

Which of the following table types is NOT supported by the load utility?